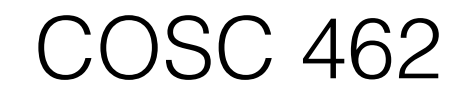

#### OpenMP Introduction

Piotr Luszczek

September 28, 2016

# OpenMP

- OpenMP is a standard
	- Freely available at [www.openmp.org](http://www.openmp.org/)
	- Open Multi-Processing
- Supported languages
	- C
	- C++
	- Fortran
- Enabled during compilation
	- Intel, GNU, LLVM, …
		- -fopenmp
		- -fopenmp=gomp
		- -fopenmp=iomp
	- Visual Studio
		- /openomp
- OpenMP is supported by modern compilers
	- GNU gcc, gfortran
		- GOMP
	- LLVM clang
		- In progress
	- Intel icc, ifc
		- iomp library
	- IBM xlc, xlf
	- Cray compiler
	- PGI compiler (now part of NVIDIA): pgcc, pgfortran
	- Microsoft Visual Studio
		- Not in Express version in 2010

#### OpenMP is a Threading Interface

- There are many thread APIs
	- POSIX threads
	- WinThreads
	- Intel Threading Building Blocks (TBB)
	- Cilk++
	- OpenMP
	- Java threads
	- $-$  ...
- Most of them are free or nearly so
- A lot of documentation available
	- Source code
	- Examples
	- Manuals
	- Tutorials
	- $\sim$  ...

#### Basic Premise of OpenMP

- Make development of threaded code
	- Easy
	- Incremental
	- Expose complex features when necessary
		- Direct locking of mutexes
		- Accessing vector units
		- Using accelerators

## OpenMP is NOT

- Meant for distributed memory parallel systems (by itself)
	- It is often combined with MPI
- Implemented identically by all vendors
	- Despite a lot of code reuse and sharing of ideas
- Guaranteed to make the most efficient use of shared memory
- Required to check for:
	- data dependencies
	- data conflicts
	- race conditions, or
	- deadlocks
- Required to check conformance of user code
- Provide compiler-generated automatic parallelization and/or directives to the compiler to assist such parallelization
- Providing synchronous I/O to the same file when executed in parallel
	- The programmer is responsible for synchronizing I/O

## History of OpenMP

- In the early 90's, vendors of shared-memory machines supplied similar, directive-based, Fortran programming extensions.
- The user would augment a serial Fortran program with directives specifying which loops were to be parallelized.
- The compiler would be responsible for automatically parallelizing such loops across the SMP processors.
- Implementations were all functionally similar, but were divergent.
- First attempt at a standard was the draft for ANSIX3H5 in 1994.
	- It was never adopted, largely due to waning interest as distributed memory machinės became popular.
- The OpenMP standard specification started in the spring of 1997, taking over ANSI X3H5
	- Newer shared memory machine architectures started to become prevalent.
- Led by the OpenMP Architecture Review Board (ARB).

## Goals of OpenMP

- Standardization
	- Provide a standard among a variety of shared memory architectures/platforms
- Lean and mean
	- Establish a simple and limited set of directives for programming shared memory machines
	- Significant parallelism can be implemented by using just 3 or 4 directives.
- Ease of Use
	- Provide capability to incrementally parallelize a serial program, unlike message-passing libraries which typically require an all or nothing approach
	- Provide the capability to implement both coarse-grain and finegrain parallelism
- Portability
	- Supports Fortran (77, 90, and 95, 2003), C, and C++
- Public forum for API and membership

#### OpenMP Release History

- 1997
	- Version 1.0 for Fortran
- 1998
	- Version 1.0 for C/C++
- 1999
	- Version 1.1 for Fortran
- 2000
	- Version 2.0 for Fortran
- 2002
	- Version 2.0 for C/C++
- 2005
	- Version 2.5
- 2008
	- Version 3.0
- 2011
	- Version 3.1
- 2013
	- Version 4.0
- 2015
	- Version 4.5